## **LSC How can I access the Student Portal? GROUP**

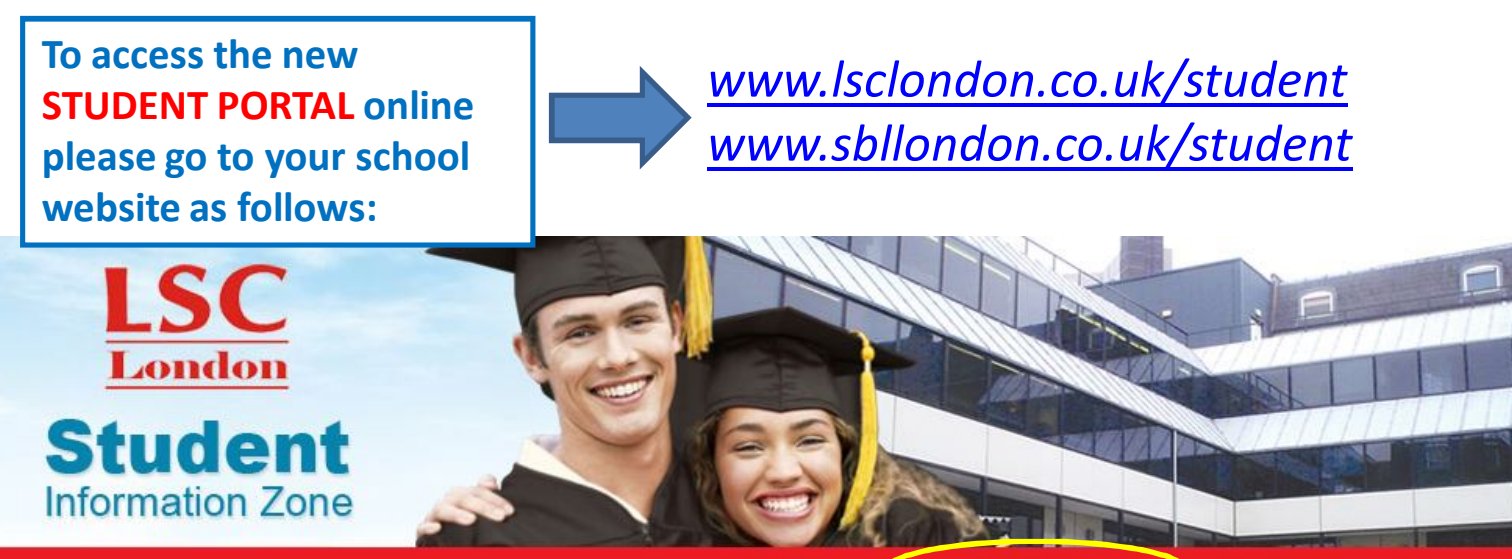

HOME | STUDENT EMAIL | STUDENT FORMS | REGISTRATION BOOKING | ONLINE PAYMENTS | LOGIN TO PORTAL

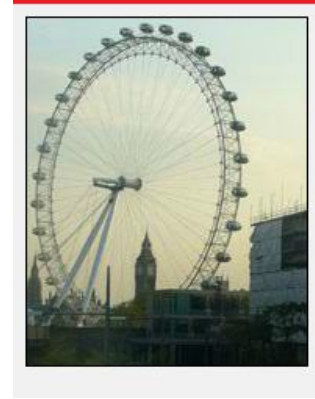

## Welcome to LSC Student Information Zone

Welcome to the **Student Information Zone!** This site is meant to serve as a source of information and a point of contact for students and their interest in relate this site you will find information and activities that are geared towards stude

> **Once you are on the school website click on LOGIN TO PORTAL link.**

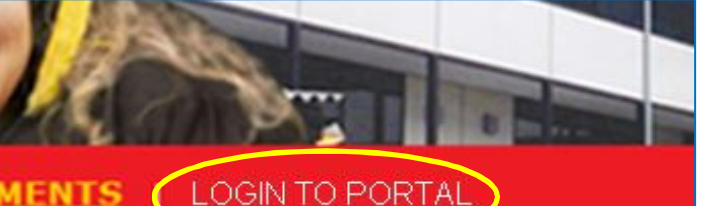

**LSC** 

London

1

tion Zone

IT Offices. **CH Room 29, PH Room 21** 

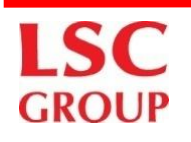

## **My Initial user details. How can I access the Student Portal?**

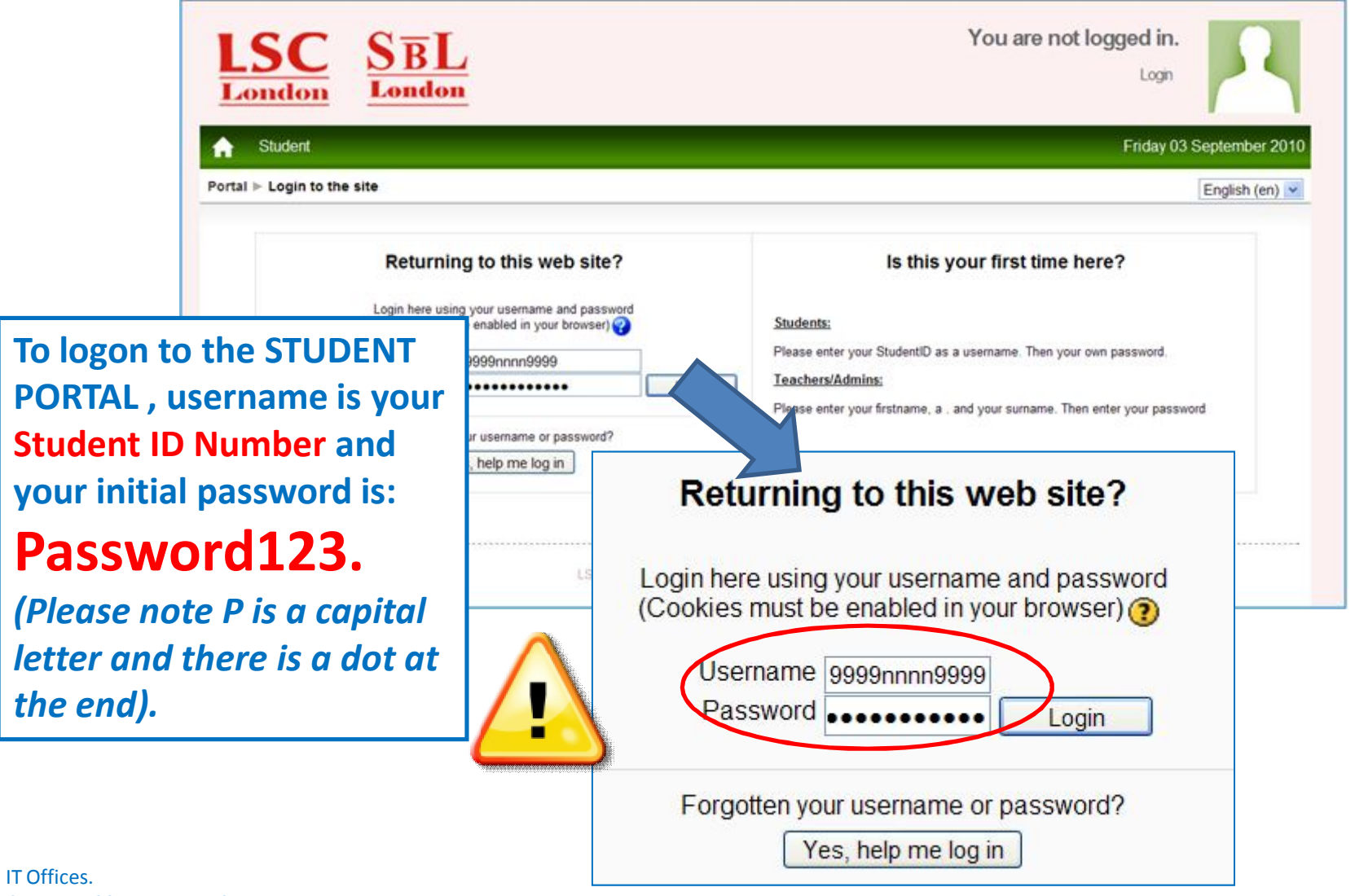

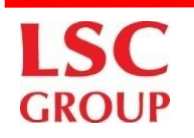

## **How can I access the Student Portal? Setting up my new password.**

**When you login the first time, The student portal will ask you to change your password, details are shown below**

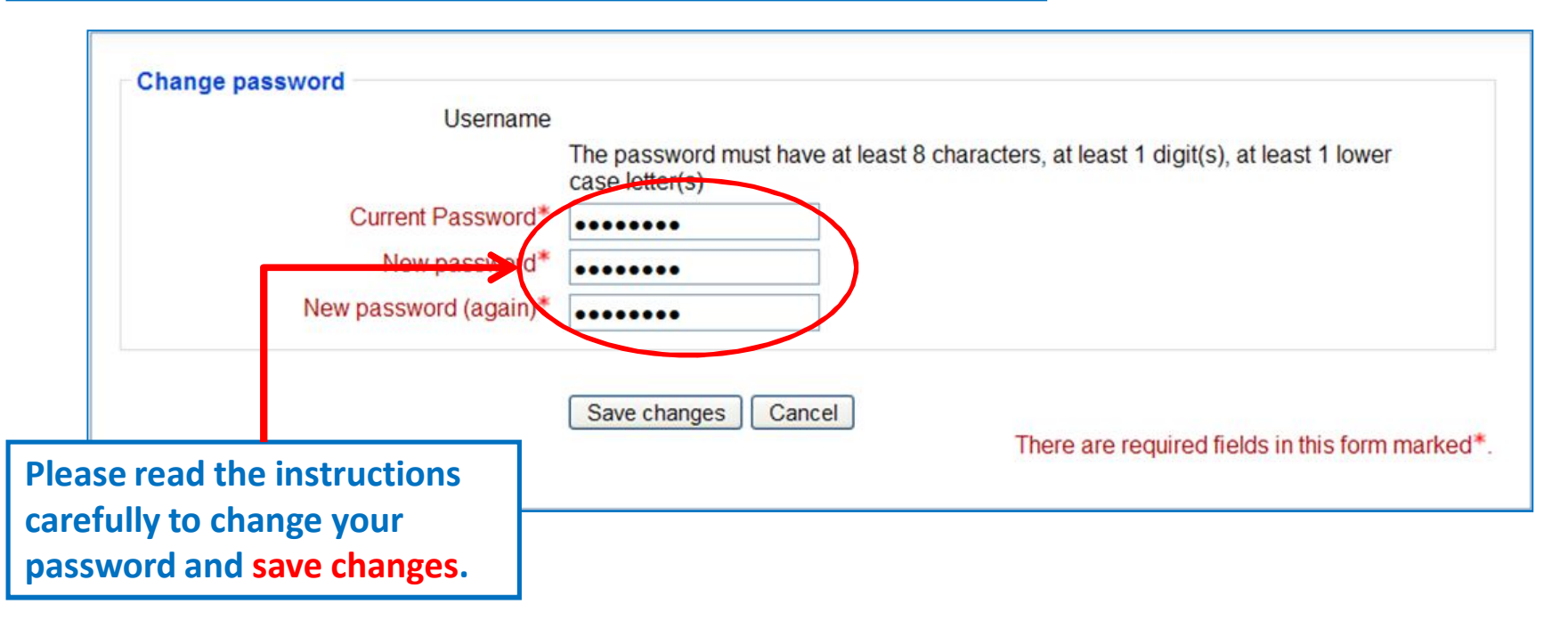

The password must have at least 8 characters, at least 1 digit(s), at least 1 lower case letter(s)